### **CONTROLE DO DOCUMENTO**

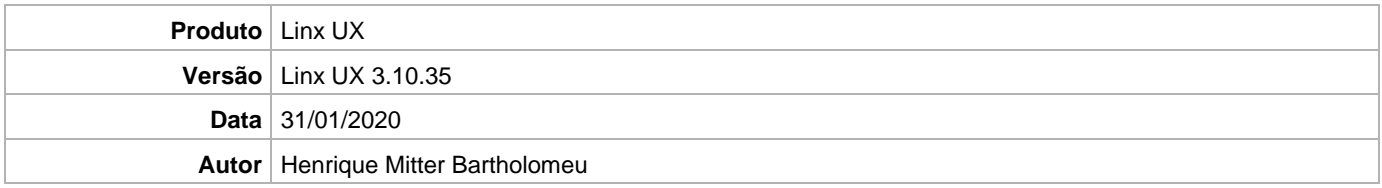

## **PRÉ-REQUISITO**

Linx UX (3.10.34)

1º - Antes de aplicar o Deploy, será necessário dropar a base de BI.

2º - Criar a base a partir do arquivo DEV-BI-OMNI-BOT.xmla (O script se encontra dentro do arquivo Fênix - Deploy - Linx UX (3.10.35)\_Banco.zip)

3º - Aplicar o Deploy.

# **DEFINIÇÃO**

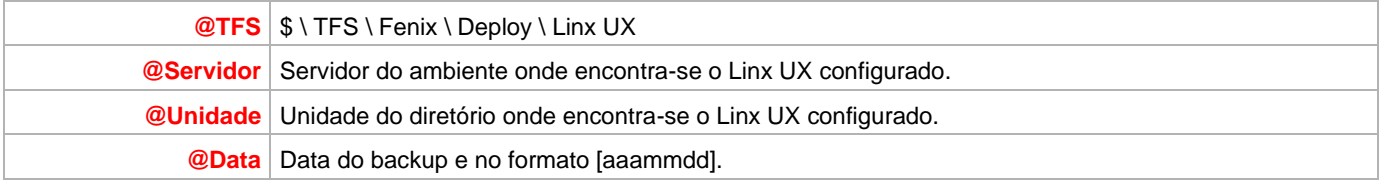

#### **BANCO DE DADOS**

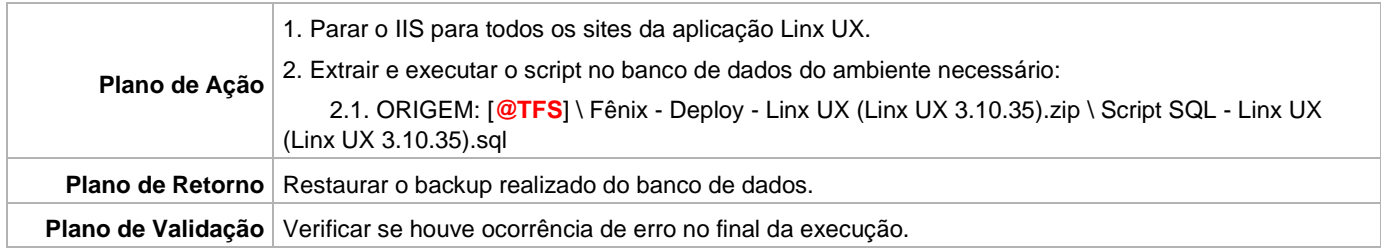

### **PORTAL / APLICAÇÃO**

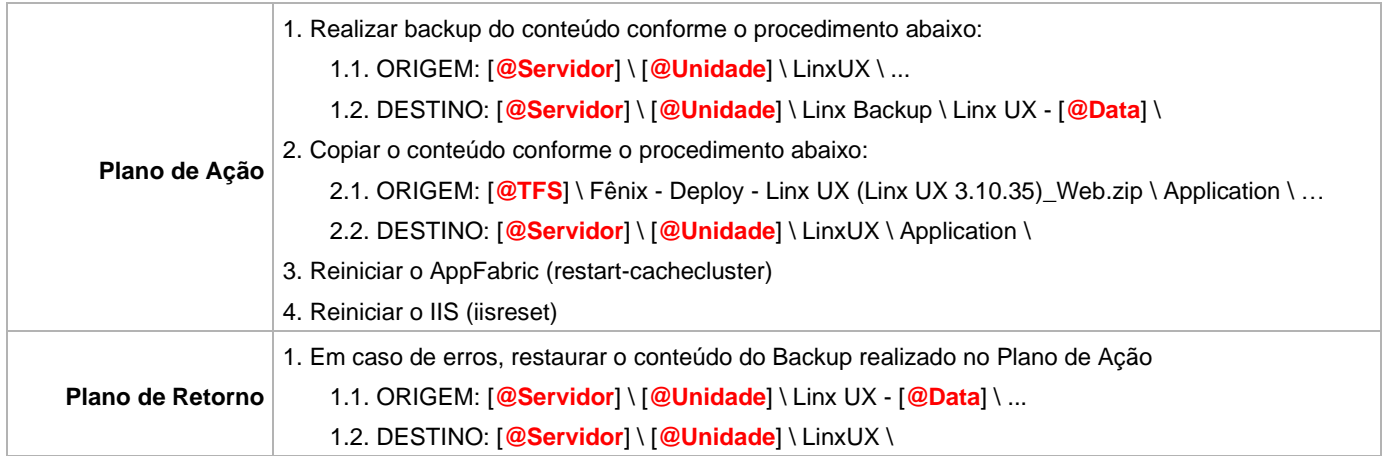

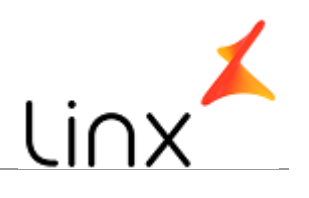

## Linx UX - Setup

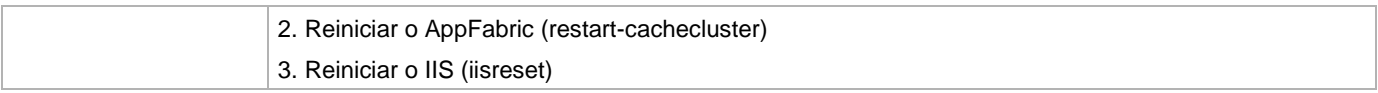

### **SERVICE**

![](_page_1_Picture_129.jpeg)